### COS 318: Operating Systems

### Semaphores, Monitors and Condition Variables

Kai Li Computer Science Department Princeton University

(http://www.cs.princeton.edu/courses/cos318/)

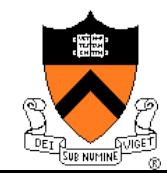

# Today's Topics

- ◆ Semaphores
- ◆ Monitors
- Mesa-style monitor and its idioms
- ◆ Barriers

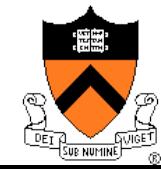

### Semaphores (Dijkstra, 1965)

#### Initialization

- Initialize a semaphore s
- ◆ P (or Down or Wait or "Probeer") definition
	- Atomic operation

#### Wait for semaphore to become positive and then decrement  $P(s)$  { while  $(s \leq 0)$

```
\mathcal{L}s--;}
```
- ◆ V (or Up or Signal or "Verhoog") definition
	- Atomic operation
	- Increment semaphore by 1 V(s){  $s++;$ }

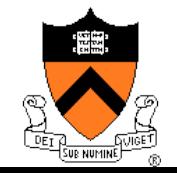

### Bounded Buffer with Semaphores

```
producer() { 
   while (1) { 
     produce an item 
     P(emptyCount); 
     P(mutex); 
     put the item in buffer 
     V(mutex); 
     V(fullCount); 
   } 
} 
                                 consumer() { 
                                    while (1) { 
                                      P(fullCount); 
                                      P(mutex); 
                                      take an item from buffer 
                                      V(mutex); 
                                      V(emptyCount); 
                                      consume the item 
                                  } 
                                 }
```
 $\bullet$  Initialization: emptyCount = N; fullCount = 0 Are **P(mutex)**and **V(mutex)** necessary?

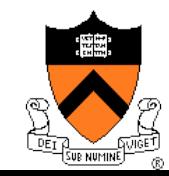

### Example: Interrupt Handler

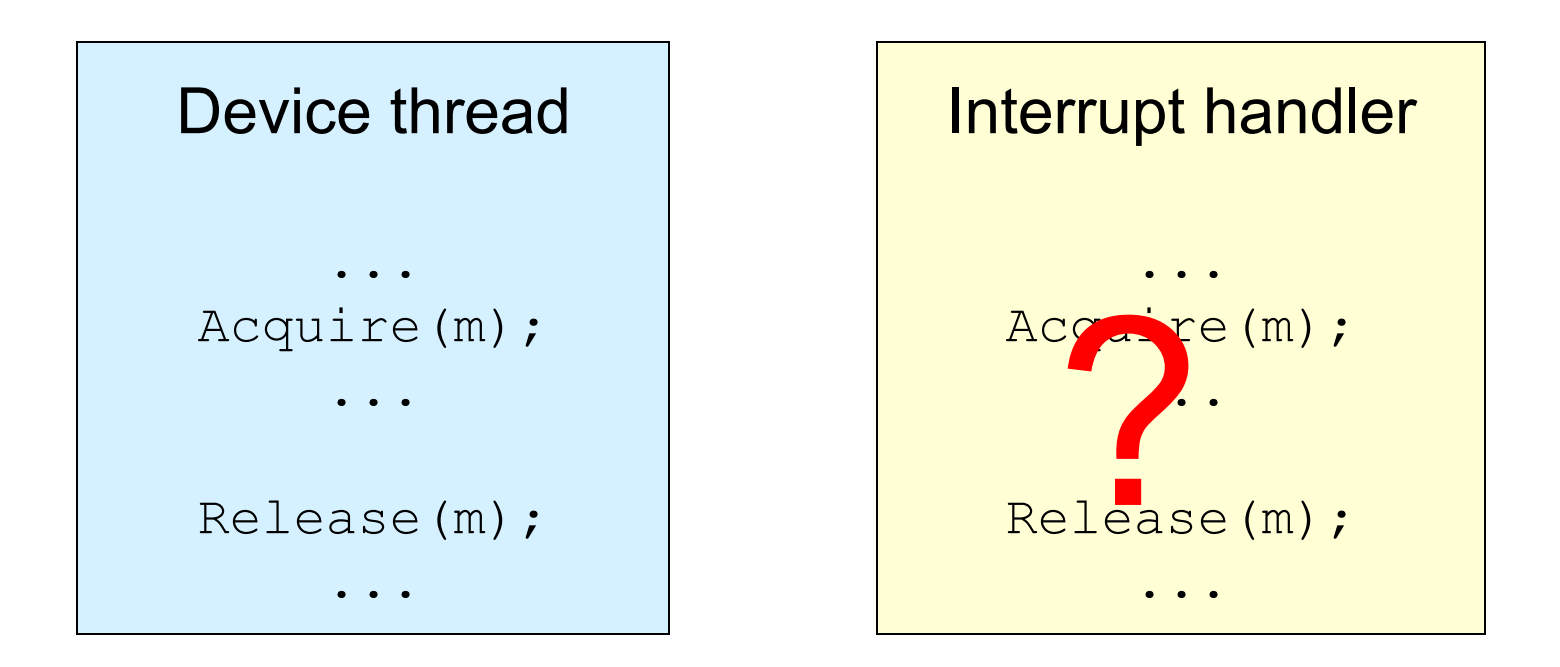

- ◆ A device thread works with an interrupt handler
- ◆ What to do with shared data?
- What if "m" is held by another thread or by itself?

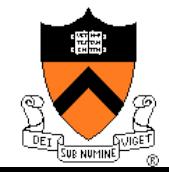

### Use Semaphore

Init(s,0);

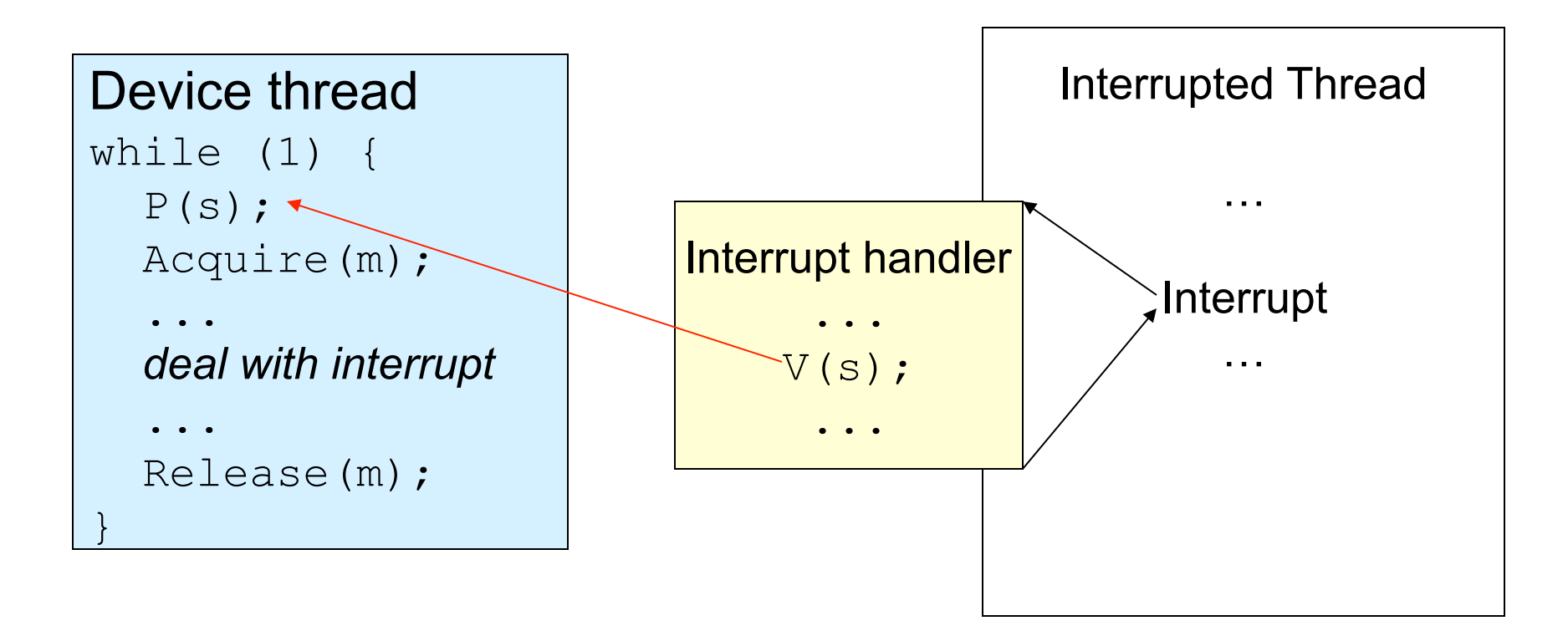

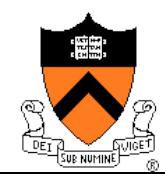

# Semaphores Are Not Always Convenient

◆ A shared queue has Enqueue and Dequeue:

```
Enqueue(q, item) 
{ 
   Acquire(mutex); 
   put item into q; 
   Release(mutex); 
} 
                            Dequeue(q) 
                             { 
                               Acquire(mutex); 
                                take an item from q; 
                                Release(mutex); 
                                return item; 
                             }
```
 What if we want **Dequeue(q)** to block until **q** is not empty?

- It is a consumer and producer problem
- ◆ Semaphores are difficult to use
	- Orders are important

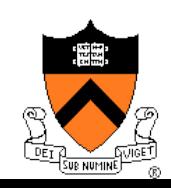

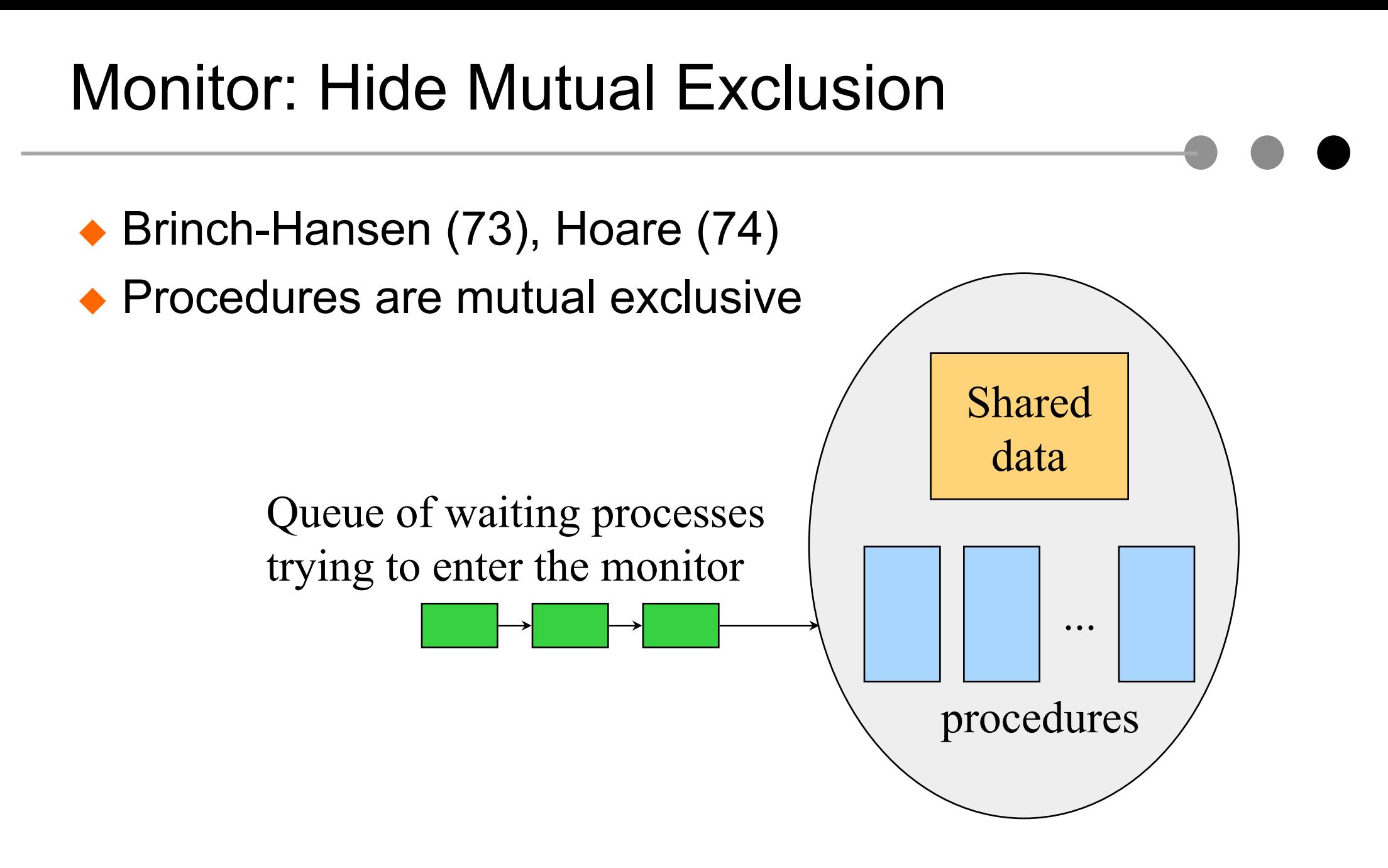

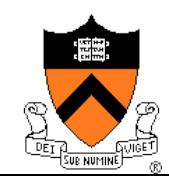

# Condition Variables in A Monitor

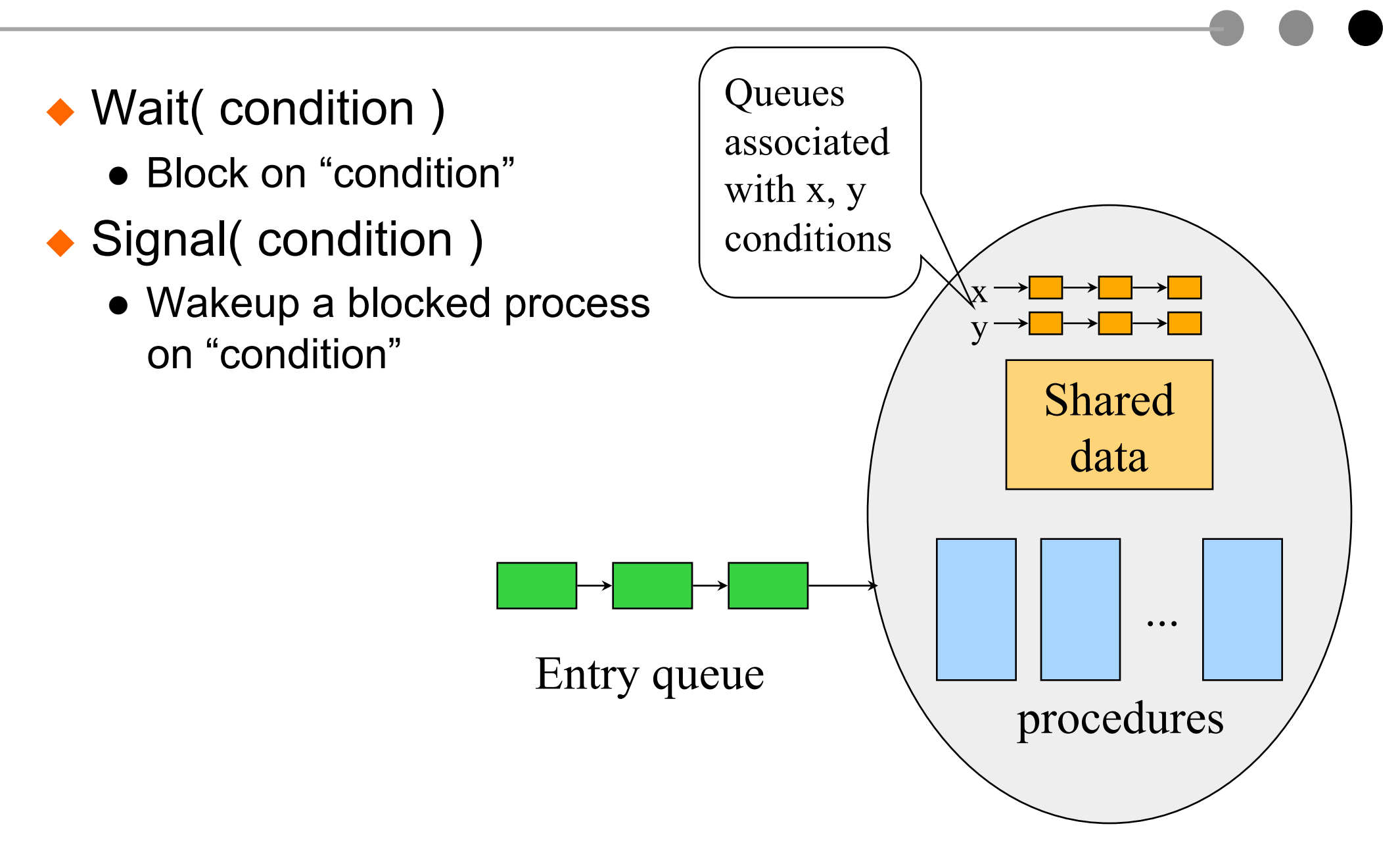

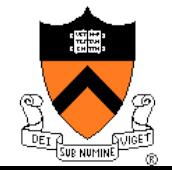

### Producer-Consumer with Monitors

```
procedure Producer 
begin 
   while true do 
   begin 
     produce an item 
     ProdCons.Enter(); 
   end; 
end;
```
**procedure** Consumer **begin while true do begin** ProdCons.Remove(); consume an item;  **end; end;** 

**monitor** ProdCons  **condition** full, empty;

```
 procedure Enter; 
 begin 
   if (buffer is full) 
     wait(full); 
   put item into buffer; 
   if (only one item) 
    signal(empty);
 end;
```
 **procedure** Remove;  **begin if** (buffer is empty) **wait**(empty); remove an item;  **if** (buffer was full) **signal**(full);  **end;** 

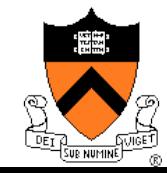

### Hoare's Signal Implementation (MOS p137)

- $\triangle$  Run the signaled thread immediately and suspend the current one (Hoare)
- What if the current thread has more things to do?

```
 if (only one item) 
     signal(empty);
   something else 
end;
```

```
monitor ProdCons 
   condition full, empty;
```

```
 procedure Enter; 
 begin 
   if (buffer is full) 
     wait(full); 
   put item into buffer; 
   if (only one item) 
     signal(empty);
 end;
```

```
 procedure Remove; 
 begin 
   if (buffer is empty) 
     wait(empty); 
   remove an item; 
   if (buffer was full) 
      signal(full); 
 end;
```
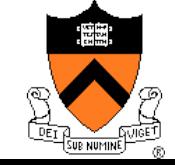

### Hansen's Signal Implementation (MOS p 137)

- ◆ Signal must be the last statement of a monitor procedure
- ◆ Exit the monitor
- ◆ Any issue with this approach?

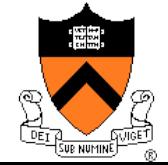

```
monitor ProdCons 
   condition full, empty;
```

```
 procedure Enter; 
 begin 
   if (buffer is full) 
     wait(full); 
   put item into buffer; 
   if (only one item) 
    signal(empty);
 end;
```

```
 procedure Remove; 
 begin 
   if (buffer is empty) 
     wait(empty); 
   remove an item; 
   if (buffer was full) 
      signal(full); 
 end;
```
### Mesa Signal Implementation

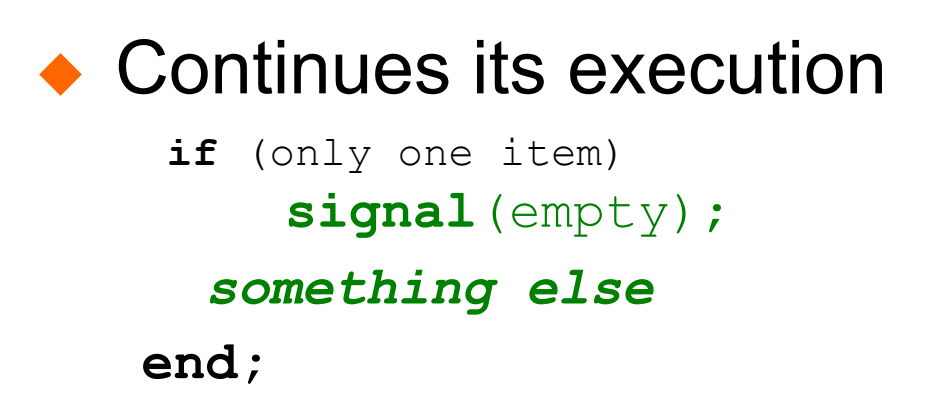

- B. W. Lampson and D. D. Redell, "Experience with Processes and Monitors in Mesa," Communiction of the ACM, 23(2):105-117. 1980.
- ◆ This is easy to implement!

#### Issues?

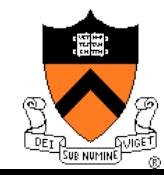

# Mesa Style "Monitor" (Birrell's Paper)

- ◆ Associate a condition variable with a mutex
- ◆ Wait( mutex, condition)
	- Atomically unlock the mutex and enqueued on the condition variable (block the thread)
	- Re-lock the lock when it is awaken
- ◆ Signal( condition )
	- No-op if there is no thread blocked on the condition variable
	- Wake up at least one if there are threads blocked
- Broadcast( condition )
	- Wake up all waiting threads

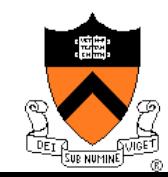

### Consumer-Producer with Mesa-Style Monitor

}

```
static count = 0;
static Cond full, empty; 
static Mutex lock;
```

```
Enter(Item item) { 
   Acquire(lock); 
   if (count==N) 
     Wait(lock, full); 
   insert item into buffer 
   count++; 
   if (count==1) 
     Signal(empty); 
   Release(lock); 
}
```
Any issues with this?

```
Remove(Item item) { 
   Acquire(lock); 
   if (!count) 
     Wait(lock, empty); 
   remove item from buffer 
   count--; 
  if (count==N-1) Signal(full); 
   Release(lock);
```
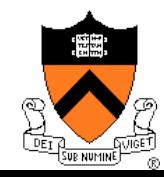

### Consumer-Producer with Mesa-Style Monitor

}

```
static count = 0;
static Cond full, empty; 
static Mutex lock;
```

```
Enter(Item item) { 
   Acquire(lock); 
   while (count==N) 
     Wait(lock, full); 
   insert item into buffer 
   count++; 
   if (count==1) 
     Signal(empty); 
   Release(lock); 
}
```

```
Remove(Item item) { 
   Acquire(lock); 
   while (!count) 
     Wait(lock, empty); 
   remove item from buffer 
   count--; 
  if (count==N-1) Signal(full); 
   Release(lock);
```
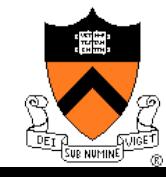

### The Programming Idiom

◆ Waiting for a resource

```
Acquire( mutex ); 
while ( no resource ) 
  wait( mutex, cond ); 
... 
(use the resource)
```

```
Release( mutex);
```
...

◆ Make a resource available

```
Acquire( mutex ); 
... 
(make resource available) 
... 
Signal( cond ); 
/* or Broadcast( cond ); 
Release( mutex);
```
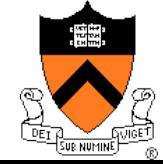

### Revisit the Motivation Example

```
Enqueue(Queue q, 
          Item item) {
```
**Acquire(lock);** 

```
 insert an item to q;
```

```
 Signal(Empty); 
 Release(lock);
```
Item GetItem(Queue q) { Item item;

```
 Acquire( lock ); 
 while ( q is empty ) 
   Wait( lock, Empty);
```
 *remove an item;* 

```
 Release( lock ); 
 return item;
```
**}** 

### ◆ Does this work?

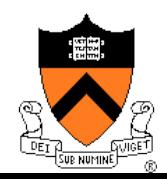

}

# Condition Variables Primitives

- ◆ Wait( mutex, cond)
	- Enter the critical section (min busy wait)
	- Release mutex
	- Put my TCB to cond's queue
	- Call scheduler
	- Exit the critical section . . . (blocked)
	- Waking up:
		- Acquire mutex
		- Resume

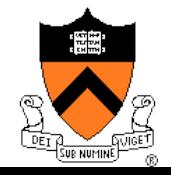

- ◆ Signal( cond )
	- Enter the critical section (min busy wait)
	- Wake up a TCB in cond's queue
	- Exit the critical section

### More on Mesa-Style Monitor

- ◆ Signaler continues execution
- ◆ Waiters simply put on ready queue
	- Must reevaluate the condition
- No constraints on when the waiting thread must run
- No constrains on signaler
	- Can execute after signal call (Hansen's cannot)
	- Do not need to relinquish control to awaken thread/process

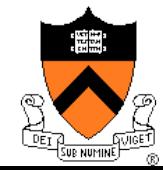

# Evolution of Monitors

- ◆ Brinch-Hansen (73) and Hoare Monitor (74)
	- Concept, but no implementation
	- Requires Signal to be the last statement (Hansen)
	- Requires relinquishing CPU to signaler (Hoare)
- ◆ Mesa Language (77)
	- Monitor in language, but signaler keeps mutex and CPU
	- Waiter simply put on ready queue, with no special priority
- $\leftrightarrow$  Modula-2+ (84) and Modula-3 (88)
	- Explicit LOCK primitive
	- Mesa-style monitor
- ◆ Pthreads (95)
	- Started standard effort around 1989
	- Defined by ANSI/IEEE POSIX 1003.1 Runtime library
- Java threads
	- James Gosling in early 1990s without threads
	- Use most of the Pthreads primitives

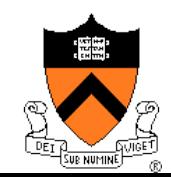

### Example: A Simple Barrier

- ◆ Thread A and Thread B want to meet at a particular point
- ◆ Then both go forward
- ◆ How would you program this with a monitor?

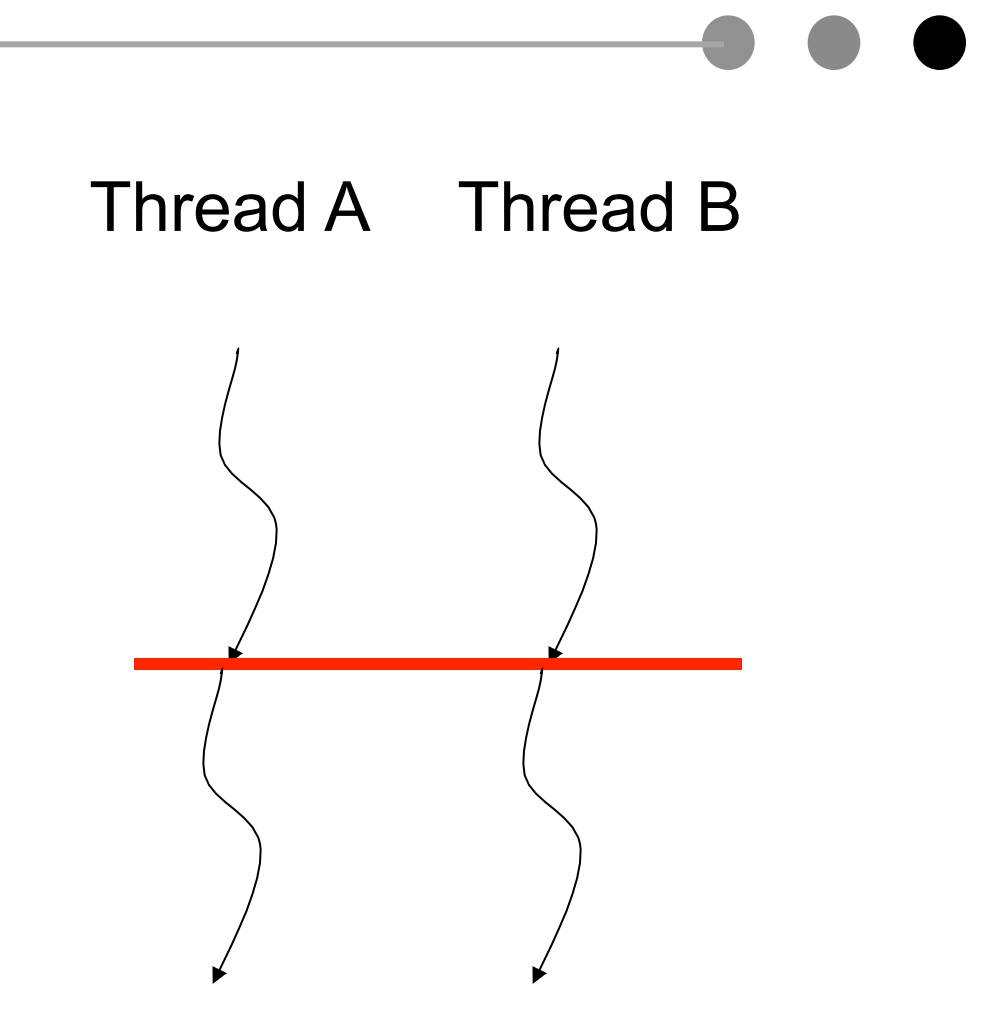

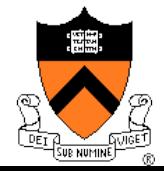

### Using Semaphores as A Barrier

### ◆ Use two semaphore?

```
init(sl, 0);
init(s2, 0);
```
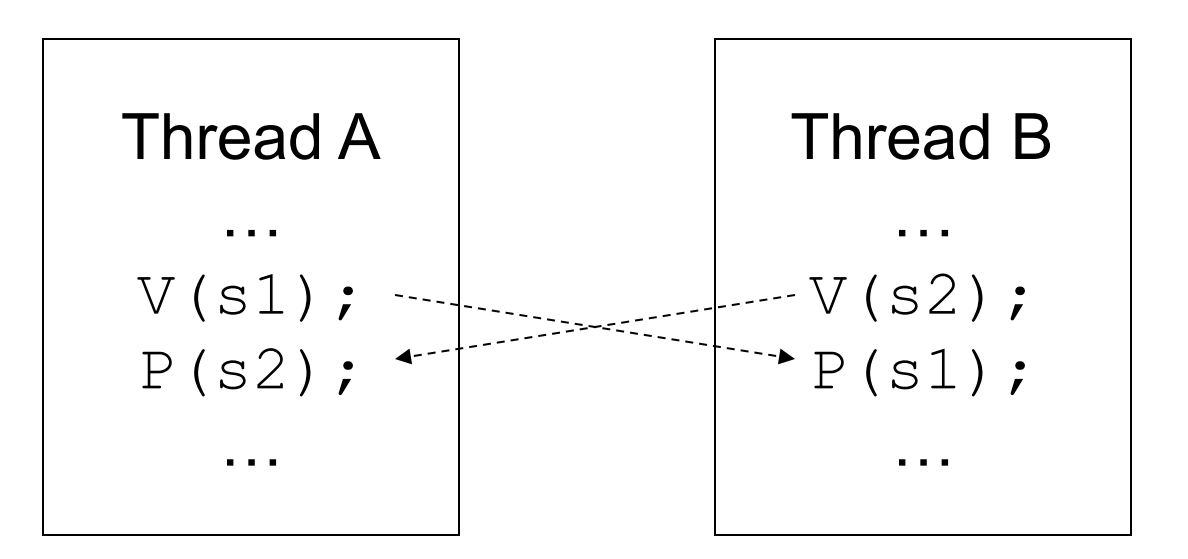

• What about more than two threads?

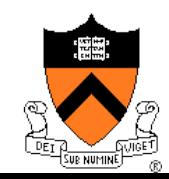

### Barrier Primitive

- ◆ Functions
	- Take a barrier variable
	- Broadcast to n-1 threads
	- When barrier variable has reached n, go forward

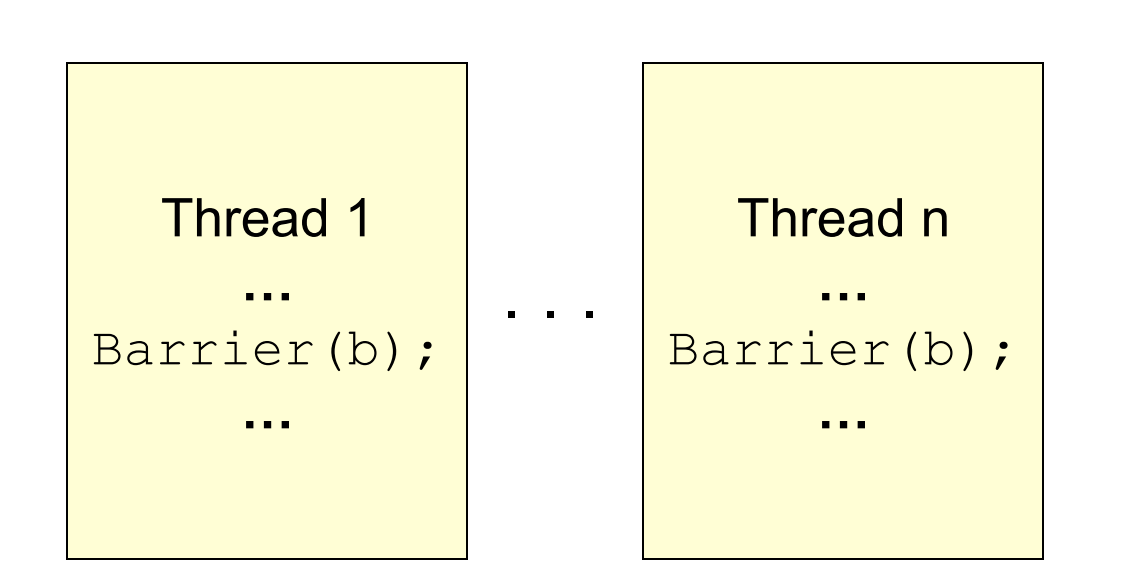

- ◆ Hardware support on some parallel machines
	- Multicast network
	- Counting logic
	- User-level barrier variables

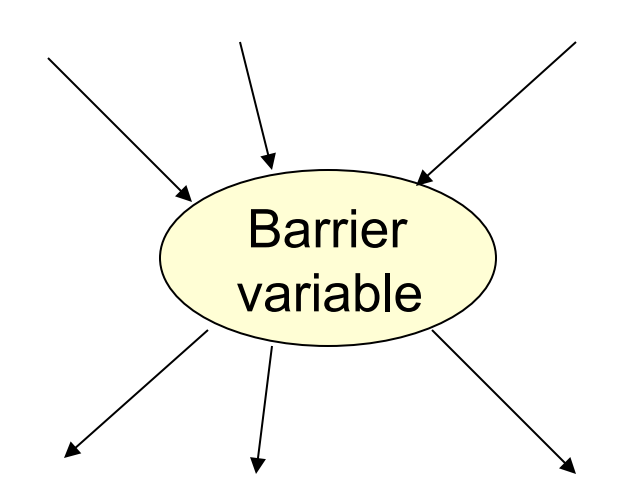

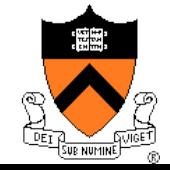

### **Equivalence**

◆ Semaphores

- Good for signaling
- Not good for mutex because it is easy to introduce a bug

◆ Monitors

- Good for scheduling and mutex
- Maybe costly for a simple signaling

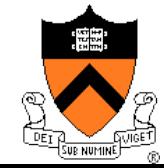

# Summary

◆ Semaphores

- ◆ Monitors
- Mesa-style monitor and its idiom
- ◆ Barriers

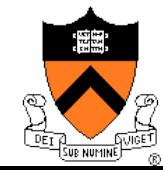